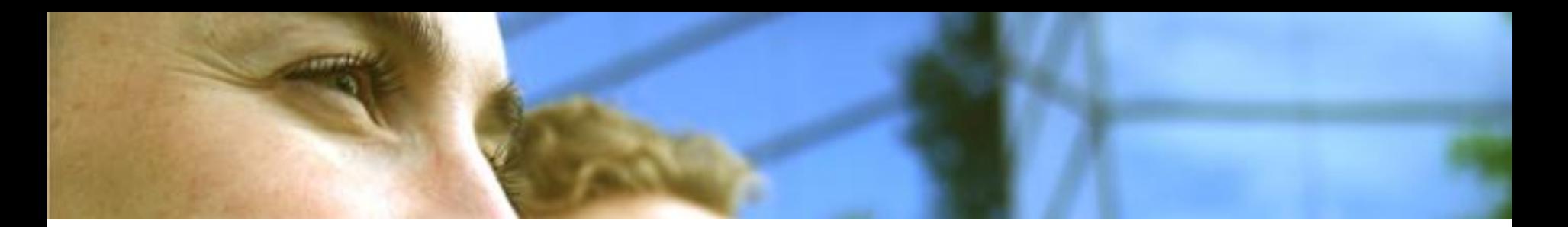

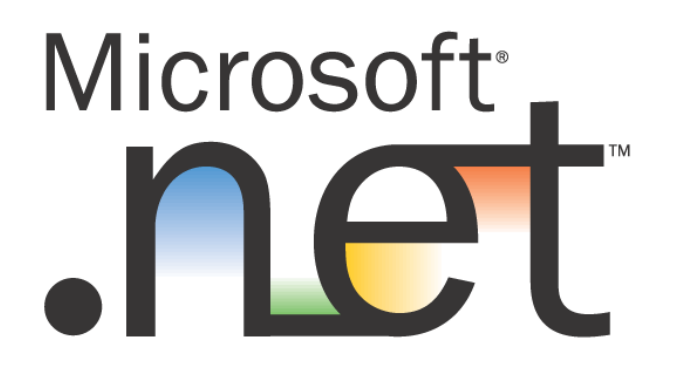

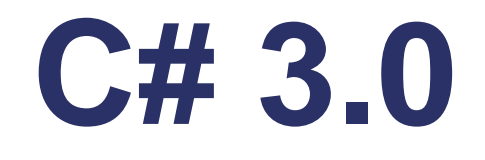

# **Consolidations**

**Key Consulting**

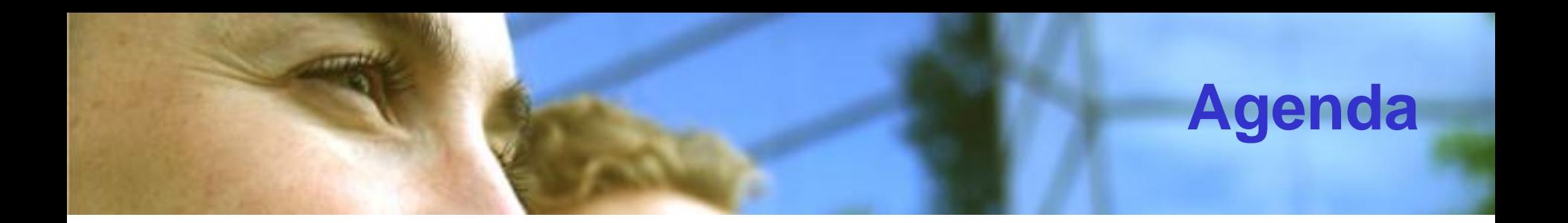

- **Reflexion**
- **XML**
- **Garbage Collector**

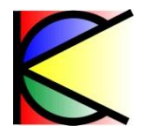

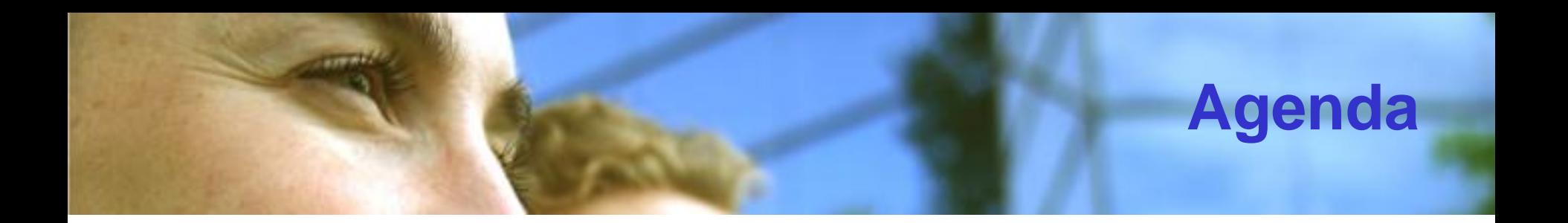

- **Reflection**
- **XML**
- **Garbage Collector**

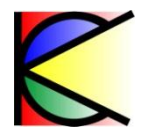

# **Reflection : Définition**

**« Accéder aux meta-données des assemblages »**

## • **Utilisés pour :**

 $\sum_{i=1}^{n}$ 

- La découverte d'un assemblage à l'exécution
- Lorsque l'on a un *lien tardif* vers un assemblage
- Lorsque l'on souhaite utiliser les attributs
- Pour créer une instance de type à partir d'une définition
- Accéder aux membres non public

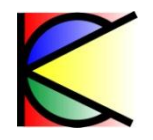

# **Reflection : Lecture**

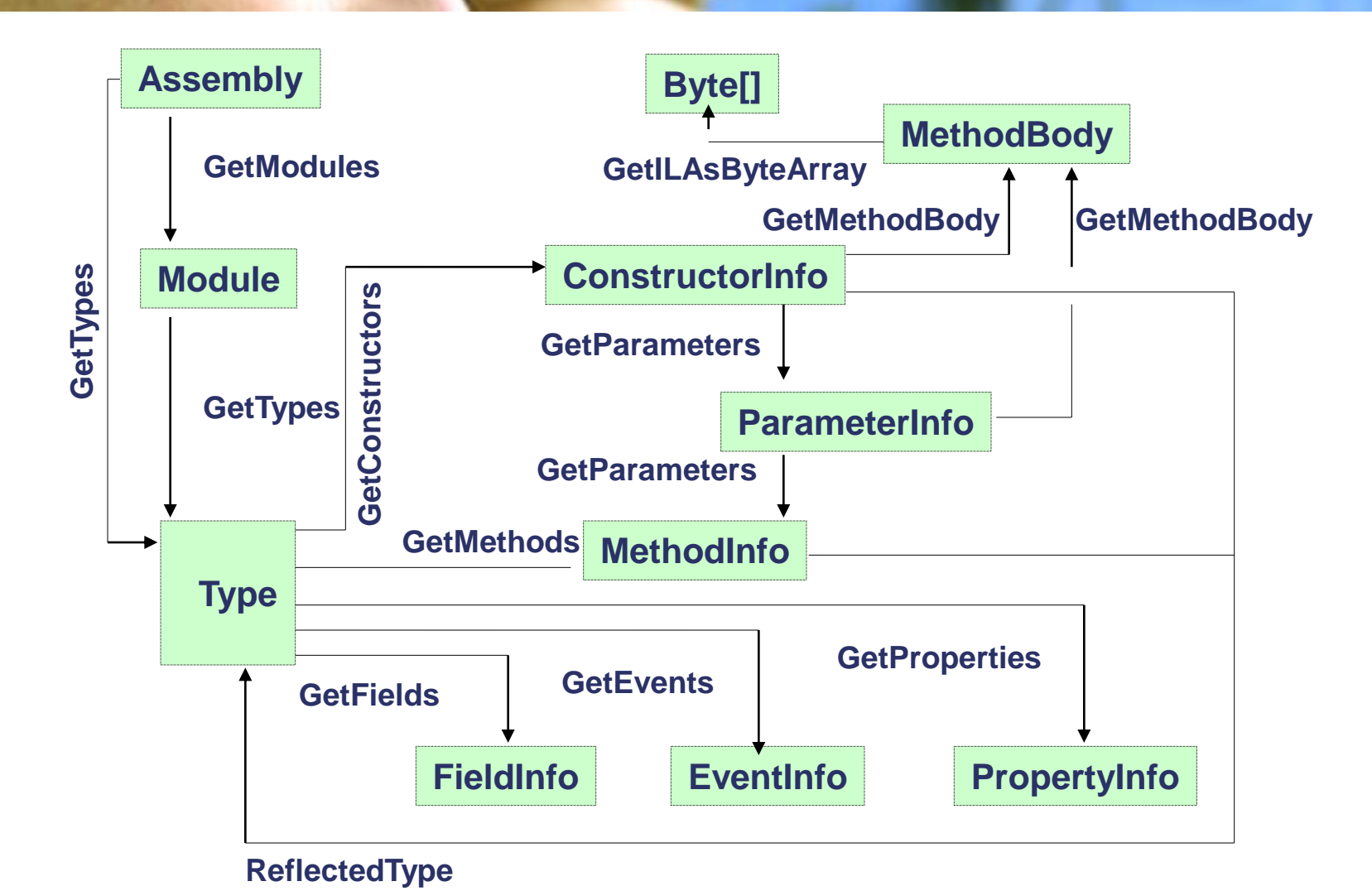

**STERF** 

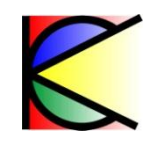

## **Reflection : Lecture des attributs**

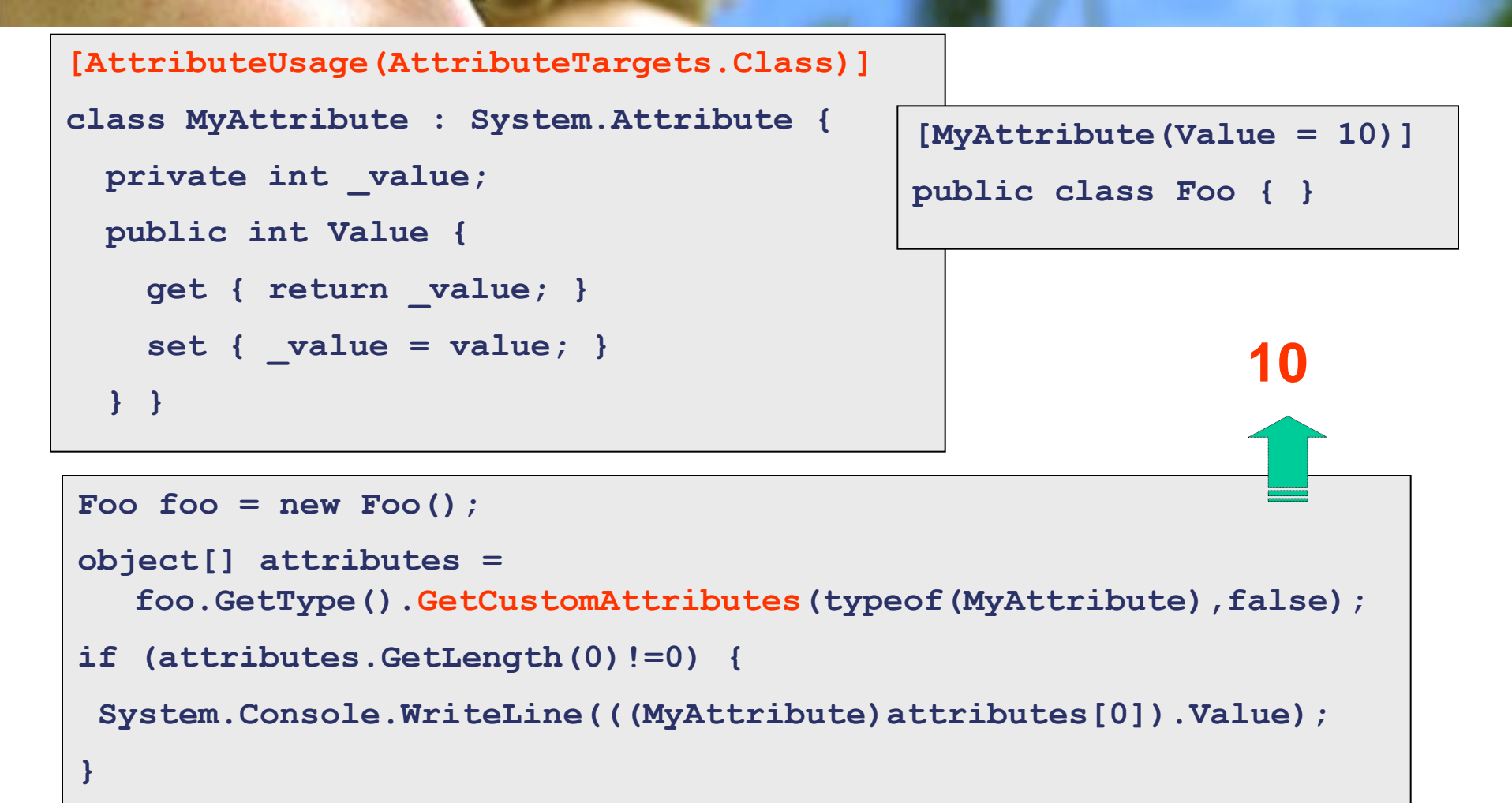

astrone.

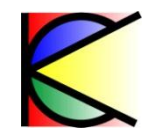

# **Reflection : Appel à une méthode privée**

```
public class Foo {
```
**}**

**}**

```
private void PrivateMethod() { 
  System.Console.WriteLine("PrivateMethod");
```
**BindingFlags précise le domaine d'action de InvokeMethod**

```
Foo foo = new Foo();
foo.GetType().InvokeMember("PrivateMethod", 
  BindingFlags.Instance | 
  BindingFlags.NonPublic | 
  BindingFlags.InvokeMethod, null, foo, 
  null);
```
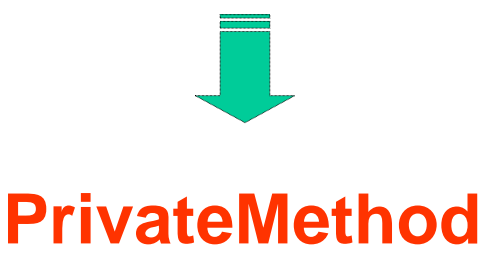

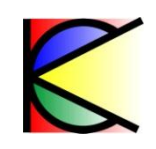

## **Reflection : Lien avec une classe**

*Lien entre la couche logicielle qui utilise la classe et celle qui en possède la définition*

• **Liens précoces :**

 $1.19 - 0.6$ 

- Méthode statique
- ▶ Méthode classe non virtuelle ...
- **Liens dynamiques :**
	- Méthodes virtuelles
- **Liens tardifs :**
	- Créés après la compilation …

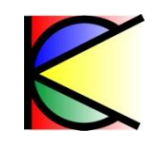

# **Reflection : Création d'une classe**

- **4 méthodes pour créer une classe**
	- AppDomain.CreateInstanceAndUnwrap
	- Activator

arrww.

- ConstructorInfo
- Type.InvokeMember

- **Cas particuliers**
	- **Tableau**: Array. CreateInstance
	- **Delegate** : Delegate.CreateInstance

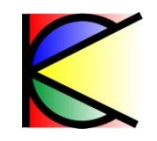

#### **Reflection : Création d'une classe (exemple)**

**class ClassLibrary.Foo {}**

#### **Solution 1**

**object obj =**

**AppDomain.CurrentDomain.CreateInstanceFromAndUnwrap**

```
 ("ClassLibrary.dll", "ClassLibrary.Foo");
```
#### **Solution 2**

```
Assembly assembly = 
       Assembly.LoadFile(@"c:\ClassLibrary1.dll");
Type type = assembly.GetType("ClassLibrary1.Foo");
ConstructorInfo constrcutorInfo = 
       type.GetConstructor(new Type[0]);
object obj = constrcutorInfo.Invoke(new object[0]);
```
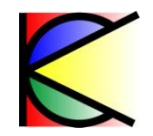

## **Reflection : Création d'une classe (exemple)**

#### **Solution 3**

 $1.19 - 0.6$ 

```
Assembly assembly = Assembly.LoadFile(@"c:\ClassLibrary1.dll");
Type type = assembly.GetType("ClassLibrary1.Foo");
object obj = Activator.CreateInstance(type);
```
#### **Solution 4**

```
Assembly assembly = Assembly.LoadFile(@"c:\ClassLibrary1.dll");
Type type = assembly.GetType("ClassLibrary1.Foo");
object obj = type.InvokeMember(
       null,BindingFlags.CreateInstance,null,null,new object[0]);
```
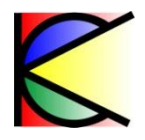

# **Reflection : PlugIn**

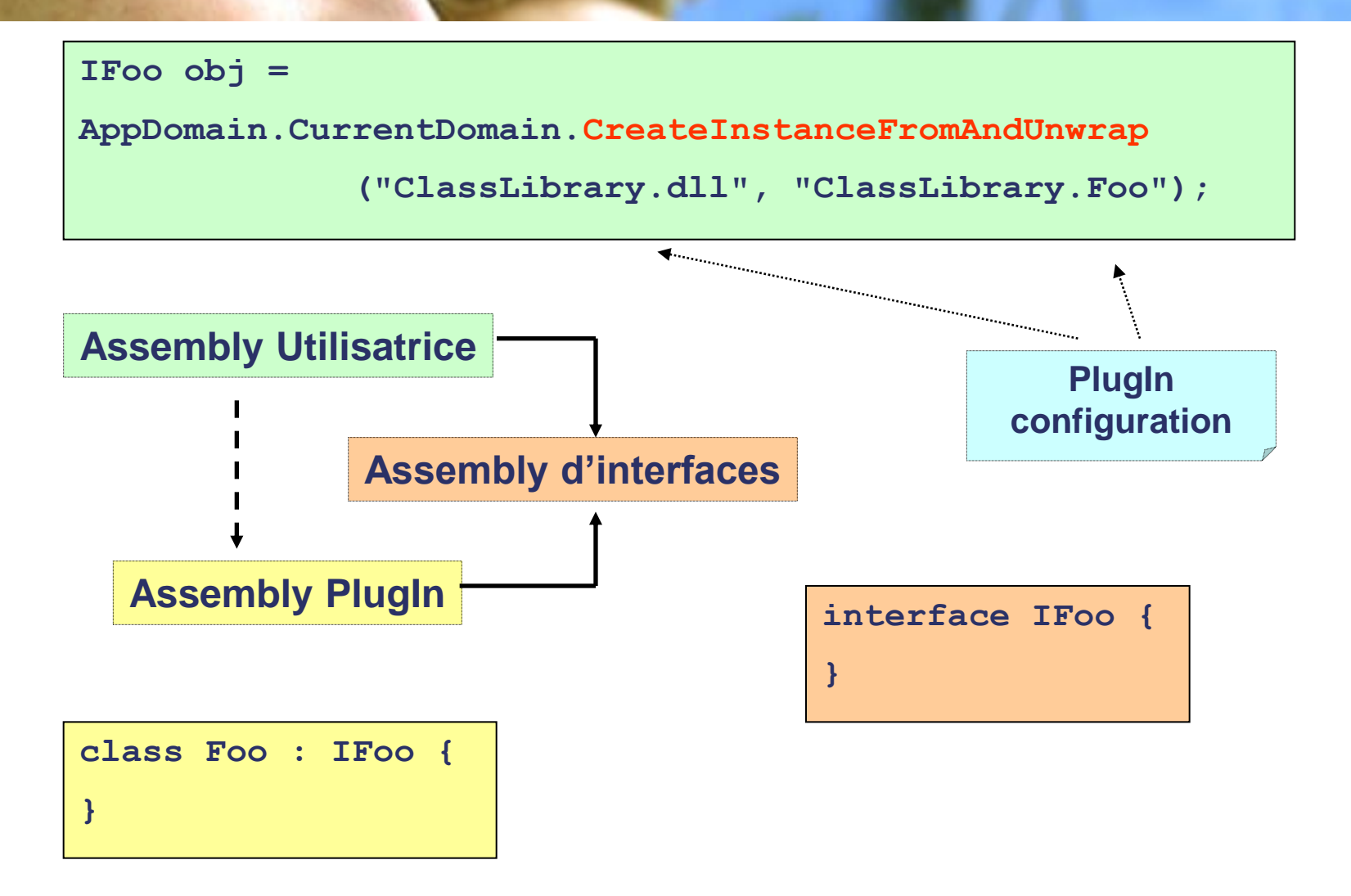

**ANTING!** 

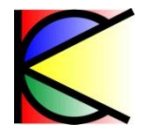

# **Reflection : Générique**

• **La « reflection » permet de créer des types génériques fermés à la volée :**

 $x$  and the  $x$ 

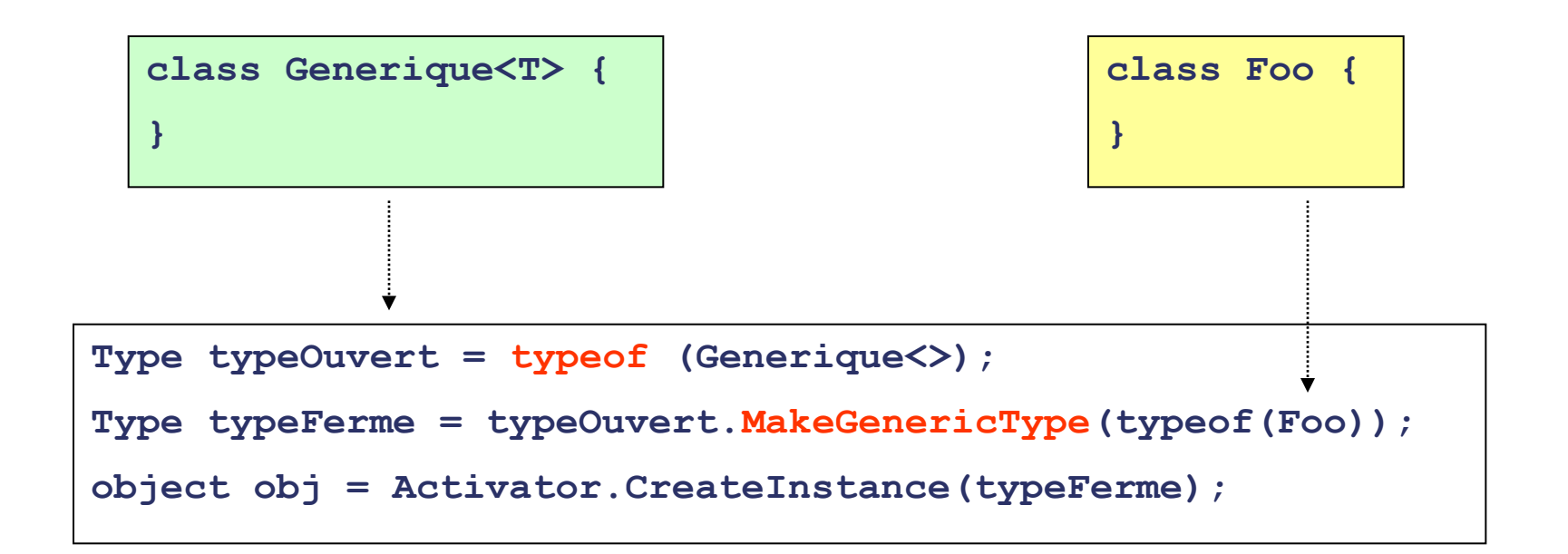

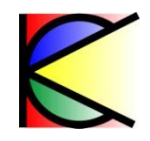

# **Reflection : TypeDescriptor**

• **TypeDescriptor :**

arrait.

- **Donne des informations sur** 
	- un objet
	- un type
- **Plusieurs types d'informations;**

**{**

**}** 

- Properties
- Events
- Attributs
- Converter
- Editor

– …

```
foreach (PropertyDescriptor pD in 
  TypeDescriptor.GetProperties(o))
```

```
 Console.WriteLine("Property P "
```

```
+ pD.Name);
```
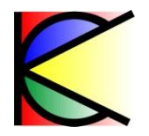

# **Reflection : TypeDescriptor**

- **Un TypeDescriptor peut être associé à un « Type » ou un « Objet »**
	- $\blacktriangleright$  Ex :

accorder.

**TypeDescriptor.GetProperties(o)**

**TypeDescriptor.GetProperties(typeof(o))**

#### • **Personalisation**

```
public static void AddProvider(TypeDescriptionProvider provider, 
   object instance);
public static void AddProvider(TypeDescriptionProvider provider, 
  Type type);
```
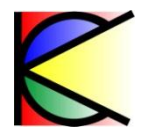

# **Reflection : TypeDescriptor**

**Créer son propre TypeDescriptor :**

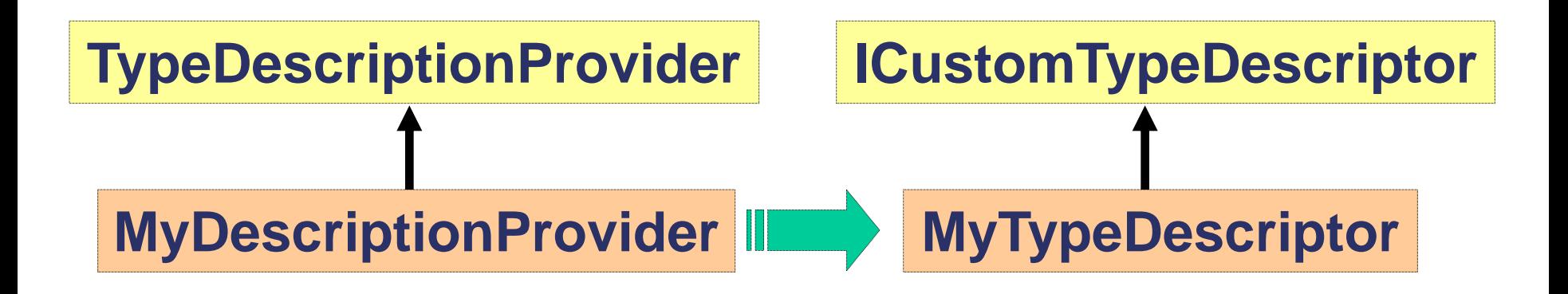

- **Ne change pas les « meta-datas »**
- **Permet de « mentir » sur la description d'un Type ou d'un objet**

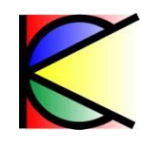

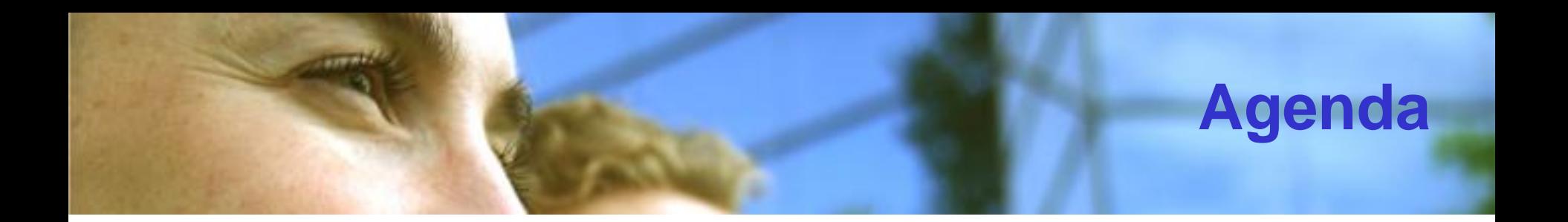

- **Reflexion**
- **XML**
- **Garbage Collector**

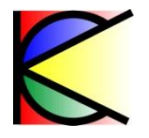

# **Xml : Overview des technologies**

• **XML**

accorder.

- Langage à balise de description de données
- « XML bien formé »
- **XSD**
	- Schéma de validation d'un document
	- Décrit en XML
	- « XML valide »
- **XPath**
	- Langage pour accéder aux données d'un document XML
- **XSLT**
	- Document de transformation d'un document XML en un autre document texte
	- Décrit en XML

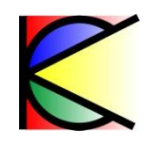

# **Xml : Manipulation d'un document XML**

• **Manipulation d'un document XML**

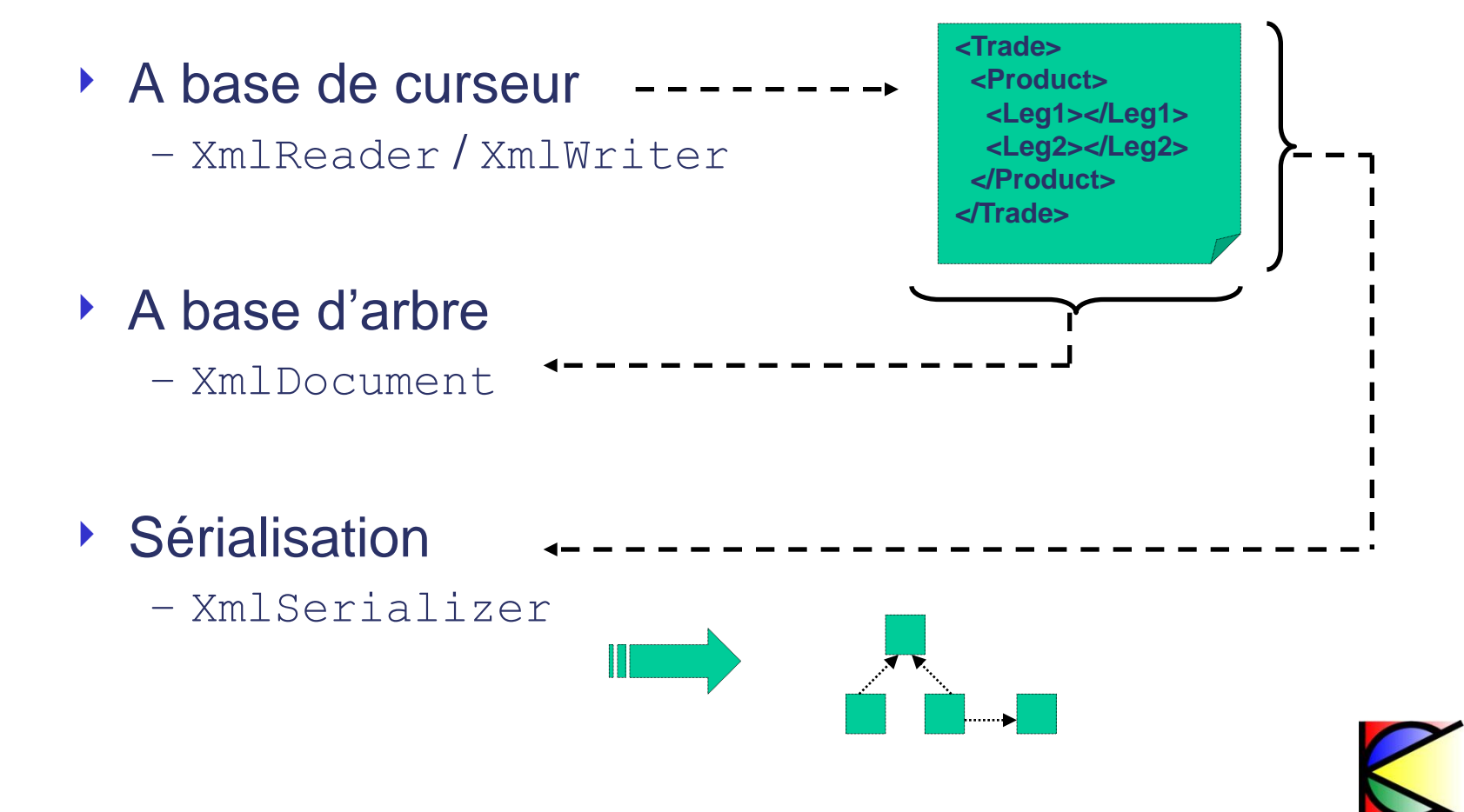

# **Xml : XmlReader / XmlWriter**

- **Sont des classes abstraites**
	- Permet la lecture et l'écriture d'un document XML
	- Exemple de classes concrètes :
		- XmlTextWriter / XmlTextReader
		- Flot de données Textuel

```
XmlTextReader tr = new XmlTextReader("XmlFile1.xml");
while (tr.Read()) { 
  System.Console.WriteLine(
       "Nom({0}),Type({1}),Value({2})",
       tr.Name,tr.NodeType,tr.Value);
}
```
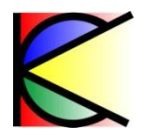

# **Xml : XmlDocument et XPath**

- **XmlDocument et XmlNode**
	- ▶ SelectSingleNode
	- ▶ SelectNodes

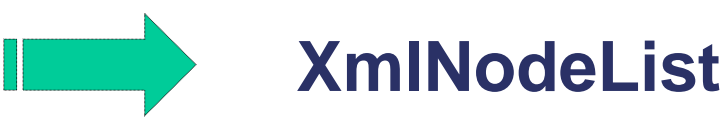

• **XPathNavigator**

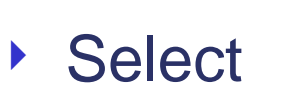

accorde.

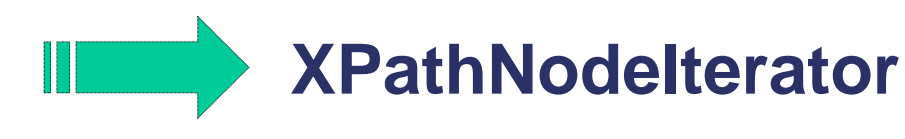

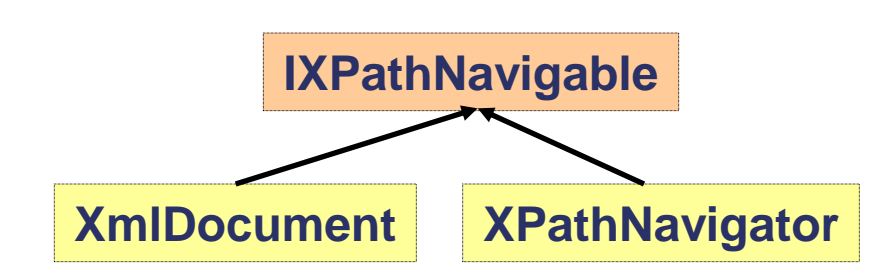

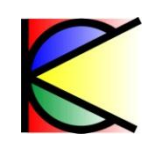

# **Xml : Sérialisation**

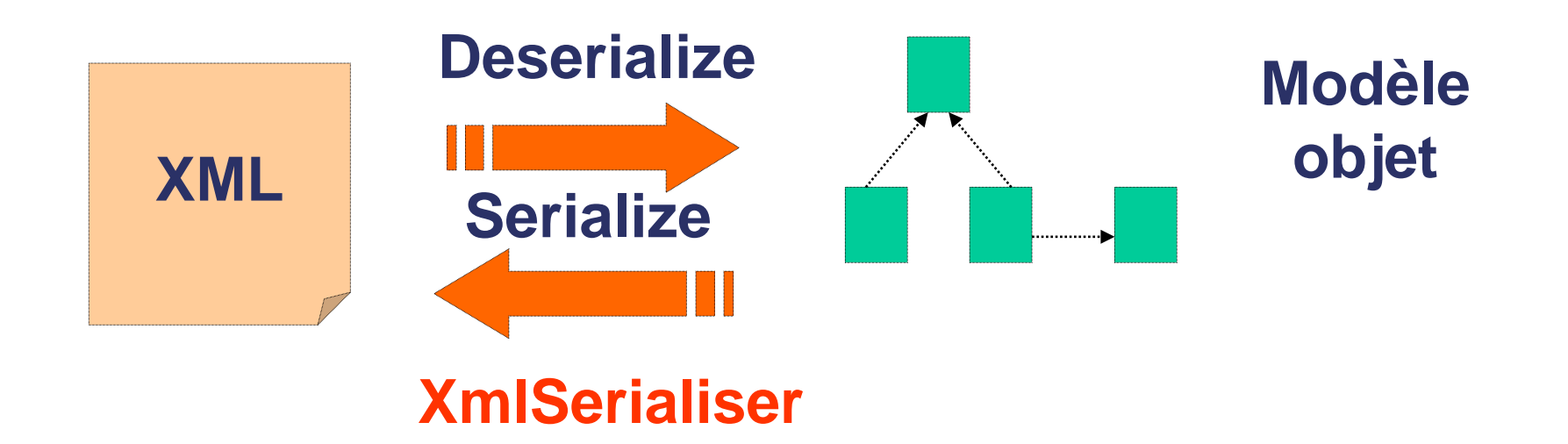

- **Les attributs pour la sérialisation**
	- ▶ XmlRoot, XmlElement, XmlAttribute ...
	- ▶ Xmllgnore

**ATTING** 

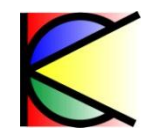

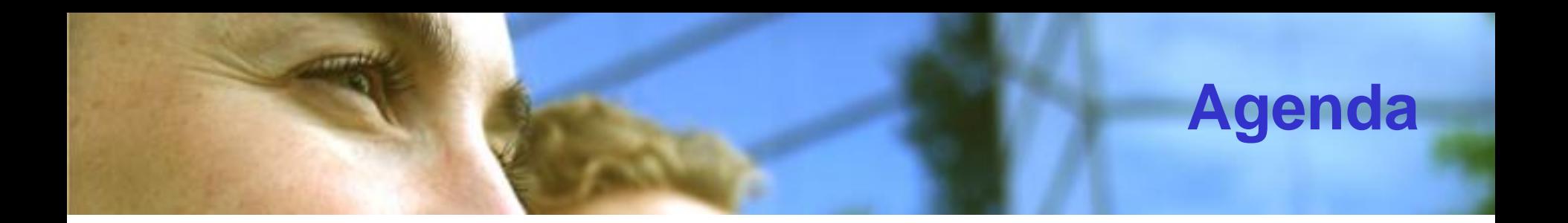

- **Reflexion**
- **XML**
- **Garbage Collector**

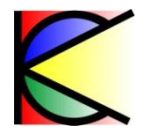

## **Garbage Collector**

- **Le Garbage Collector « manage » le tas géré**
	- Tout objet de type référence est stocké dans le « tas géré »
- **1 Garbage Collector par processus**
- **Le GC s'occupe de supprimer les références inutiles :**
	- Une instance de type qui n'est plus référencée est inaccessible

#### **ATTENTION !**

**Le Garbage Collector n'évite pas la fuite mémoire**

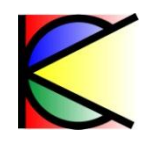

# **Garbage Collector : Générations**

**« Plus un objet est récent plus son espérance de vie est courte »** 

• **Le GC possède 3 Générations : 0 , 1 , 2**

astrait.

 Une instance qui survit à une collecte saute de génération

**« Les collectes des générations basses sont plus fréquentes que celles des générations élevées »**

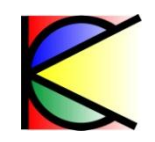

## **Garbage Collector**

## **Etapes du GC**

- **Identification des éléments racines de « l'arbre »**
	- Eléments statiques, de la pile …
- **Fabriquer l'arbre de référence**
	- Marquer ceux qui sont encore référencé
- **Désalocation des éléments inactifs** – Les « Finalizeur » sont appelés dans un Thread à part
- **Défragmentation du tas**
- **Recalcul des références**

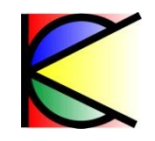

# **Agir sur le GC**

- **GC.Collect(), GC.Collect(int generation)**
	- Déclenche une collecte du ramasse-miettes
- **GC.WaitingForPendingFinalizers()**
	- Suspend le thread courant jusqu'à la fin de tout les « Finalizeur »
- **GC.SupressFinalize(object o)**
	- ▶ Enlève l'objet de la liste des objets à « Finaliser »
- **GC.ReRegisterForFinalizer(object o)**

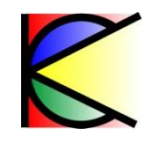

# **Les références faibles (weak reference)**

#### **Un objet référencé par une référence faible peut être collectée par le GC**

```
Object o = new object();
```
**System.WeakReference wo = new System.WeakReference(obj);**

```
obj = null;
```
**// le GC peut collecter l'objet**

**obj = wo.Target; // création d'une référence forte**

```
If (obj == null) {
```
**// l'objet a été collecté**

**} else {**

**}**

**// l'objet est encore utilisable**

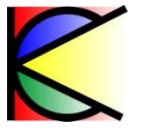

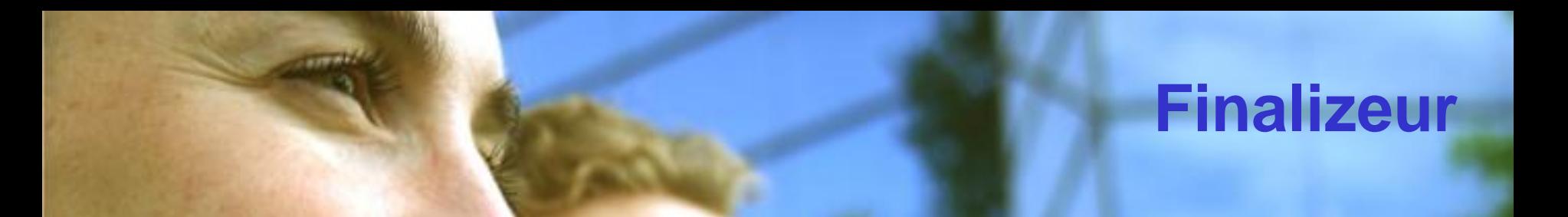

**Syntaxe :**

**public class Foo { ~Foo() {} }**

**N'existe pas sur les structures**

**Les « Finalizeurs » sont :** 

- **Utilisés pour libérer de la mémoire non gérée,**
	- Ne pas appeler d'objets géré
- **Appelés par le GC durant une « collecte »,**
	- **Dans un ordre imprévisble**
- **Appelés dans un thread à part.**

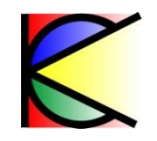

# **Dispose Pattern**

• **Design Pattern qui ne change en rien le comportement du GC**

**public interface IDisposable { void Dispose();**

• **La méthode Dispose doit être appelée dans une clause Finally**

 **}**

• **C# offre une syntaxe simplifiée :**

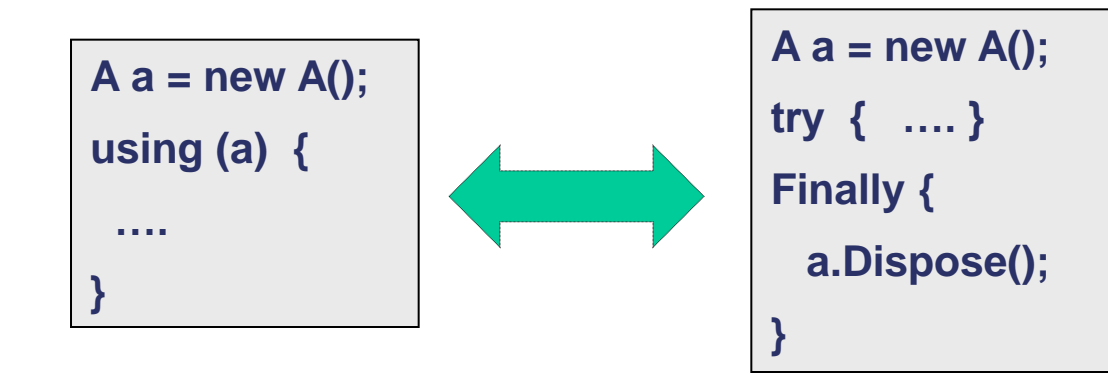

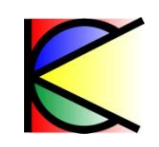

#### **Dispose Pattern**

```
class Foo : IDisposable {
       private bool m_bDisposed = false;
       public void Dispose() {
         Dispose(true);
         System.GC.SuppressFinalize(this);
 }
       ~Foo() {
         Dispose(false);
 }
                         protected virtual void Dispose(bool managedRes) 
                             {
                                   if ( ! m_bDisposed ) {
                                     m_bDisposed = true;
                                     // ressources non gérées
                                     if (managedRes) {
                                     // ressources gérées
                           }
                           }
                           }
                           }
```
 $1.19 - 1.6$ 

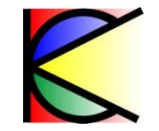